How To Enable Wifi In [Windows](http://documents.ozracingcorp.com/to.php?q=How To Enable Wifi In Windows 7 Dell Vostro Laptop) 7 Dell Vostro Laptop >[>>>CLICK](http://documents.ozracingcorp.com/to.php?q=How To Enable Wifi In Windows 7 Dell Vostro Laptop) HERE<<<

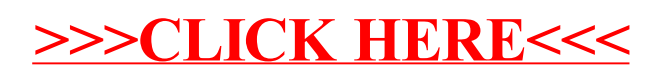